# Министерство науки и высшего образования Российской Федерации федеральное государственное бюджетное образовательное учреждение высшего образования «Санкт-Петербургский государственный университет промышленных технологий и дизайна» (СПбГУПТД)

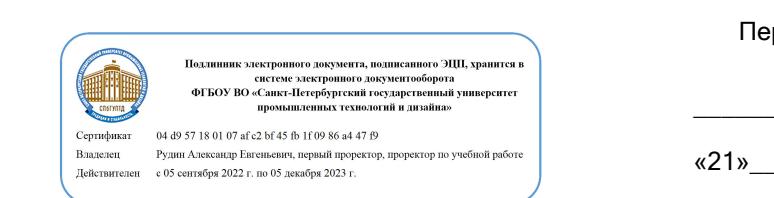

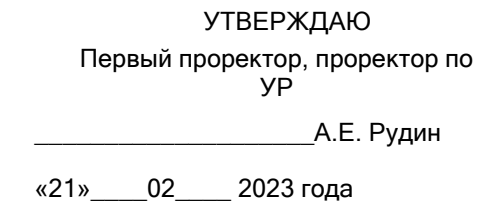

# **Рабочая программа дисциплины**

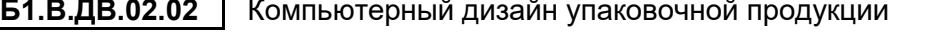

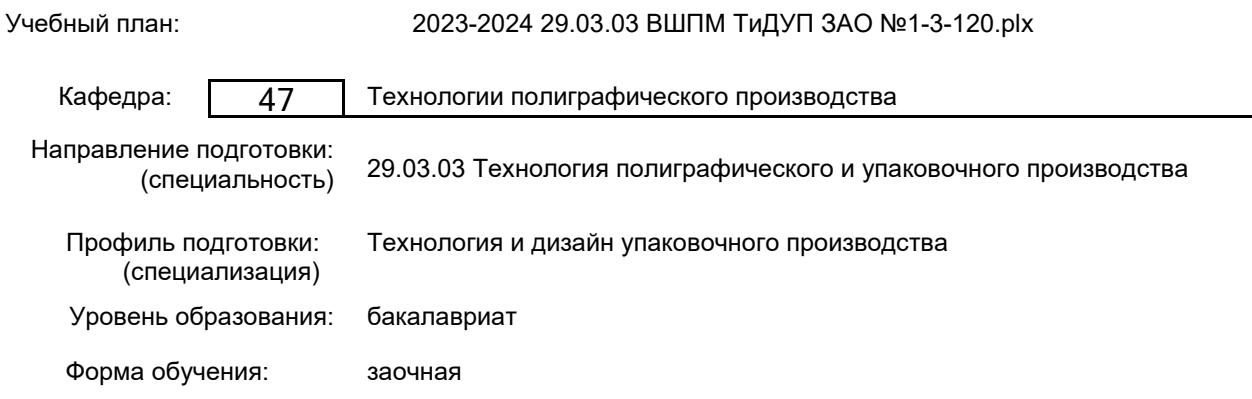

## **План учебного процесса**

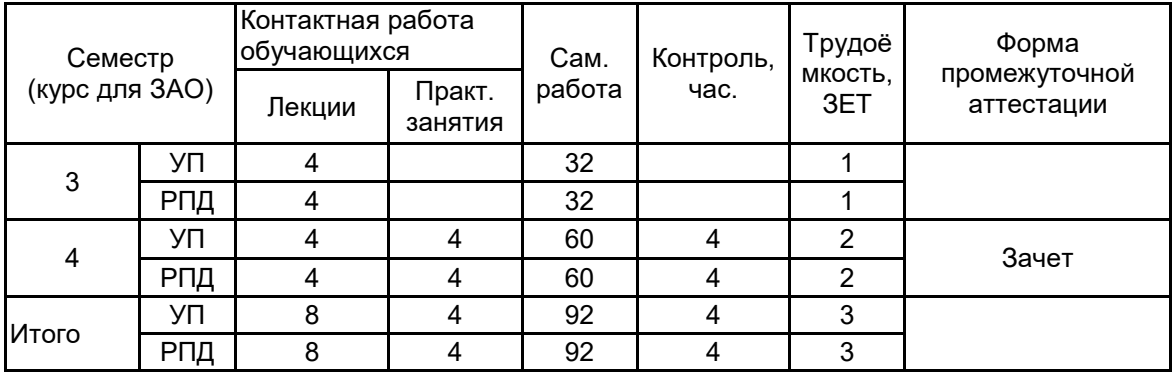

Рабочая программа дисциплины составлена в соответствии с федеральным государственным образовательным стандартом высшего образования по направлению подготовки 29.03.03 Технология полиграфического и упаковочного производства, утверждённым приказом Минобрнауки России от 22.09.2017 г. № 960

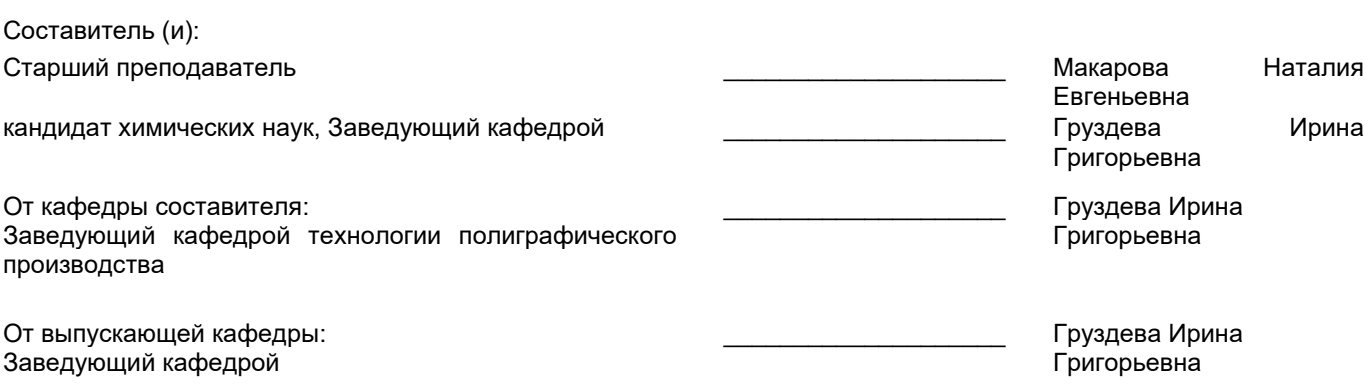

Методический отдел:

\_\_\_\_\_\_\_\_\_\_\_\_\_\_\_\_\_\_\_\_\_\_\_\_\_\_\_\_\_\_\_\_\_\_\_\_\_\_\_\_\_\_\_\_\_\_\_\_\_\_\_\_\_\_\_\_\_\_\_\_\_\_\_\_

### **1 ВВЕДЕНИЕ К РАБОЧЕЙ ПРОГРАММЕ ДИСЦИПЛИНЫ**

**1.1 Цель дисциплины:** Сформировать компетенции обучающегося в области современных технологий дизайна упаковочной продукции с помощью специализированных компьютерных систем

### **1.2 Задачи дисциплины:**

Продемонстрировать технологические возможности распространенных компьютерных систем дизайна упаковочной продукции.

Научить ориентироваться в современных программных средствах подготовки упаковочной продукции. Ознакомить с традиционными приемами дизайна упаковочной продукции с помощью изучаемого программного обеспечения.

### **1.3 Требования к предварительной подготовке обучающегося:**

Предварительная подготовка предполагает создание основы для формирования компетенций, указанных в п. 2, при изучении дисциплин:

Конструирование упаковки

Макетирование и дизайн упаковочной продукции

Информационные технологии

Основы полиграфических и упаковочных производств

Учебная практика (технологическая (проектно-технологическая) практика)

### **2 КОМПЕТЕНЦИИ ОБУЧАЮЩЕГОСЯ, ФОРМИРУЕМЫЕ В РЕЗУЛЬТАТЕ ОСВОЕНИЯ ДИСЦИПЛИНЫ**

**ПК-2 : Способен осуществлять компьютерное моделирование, визуализацию, презентацию модели продукта в области упаковочного производства**

**Знать:** программные средства и технологии дизайна печатной продукции

**Уметь:** использовать современные компьютерные технологии для дизайна печатной продукции различного типа **Владеть:** навыками работы в изучаемых системах компьютерного дизайна

**ПК-1: Способен осуществлять художественно-техническую разработку дизайн-проектов объектов визуальной информации, идентификации и коммуникации в сфере упаковочного производства**

**Знать:** приёмы и инструменты дизайна в изучаемых компьютерных системах

**Уметь:** выполнить дизайн конкретной печатной продукции, применять приемы дизайна на практике

**Владеть:** навыками дизайна изучаемых видов печатной продукции

## **3 РЕЗУЛЬТАТЫ ОБУЧЕНИЯ ПО ДИСЦИПЛИНЕ**

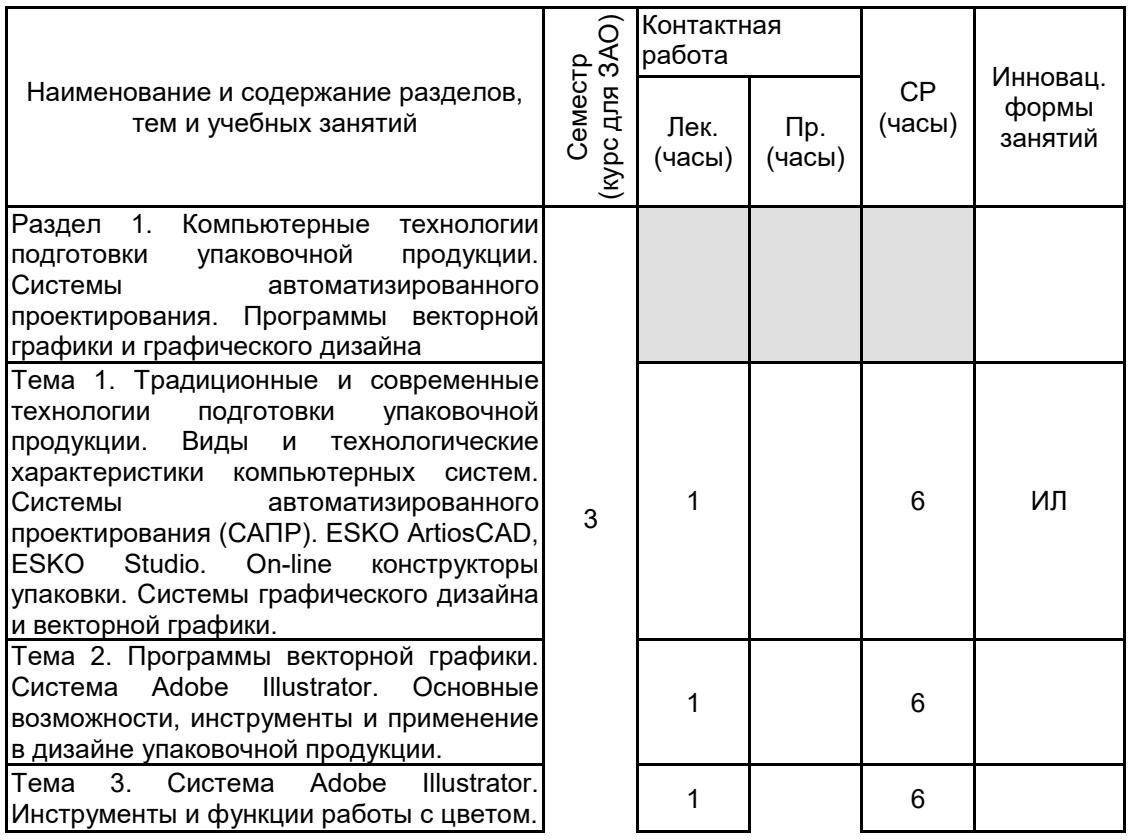

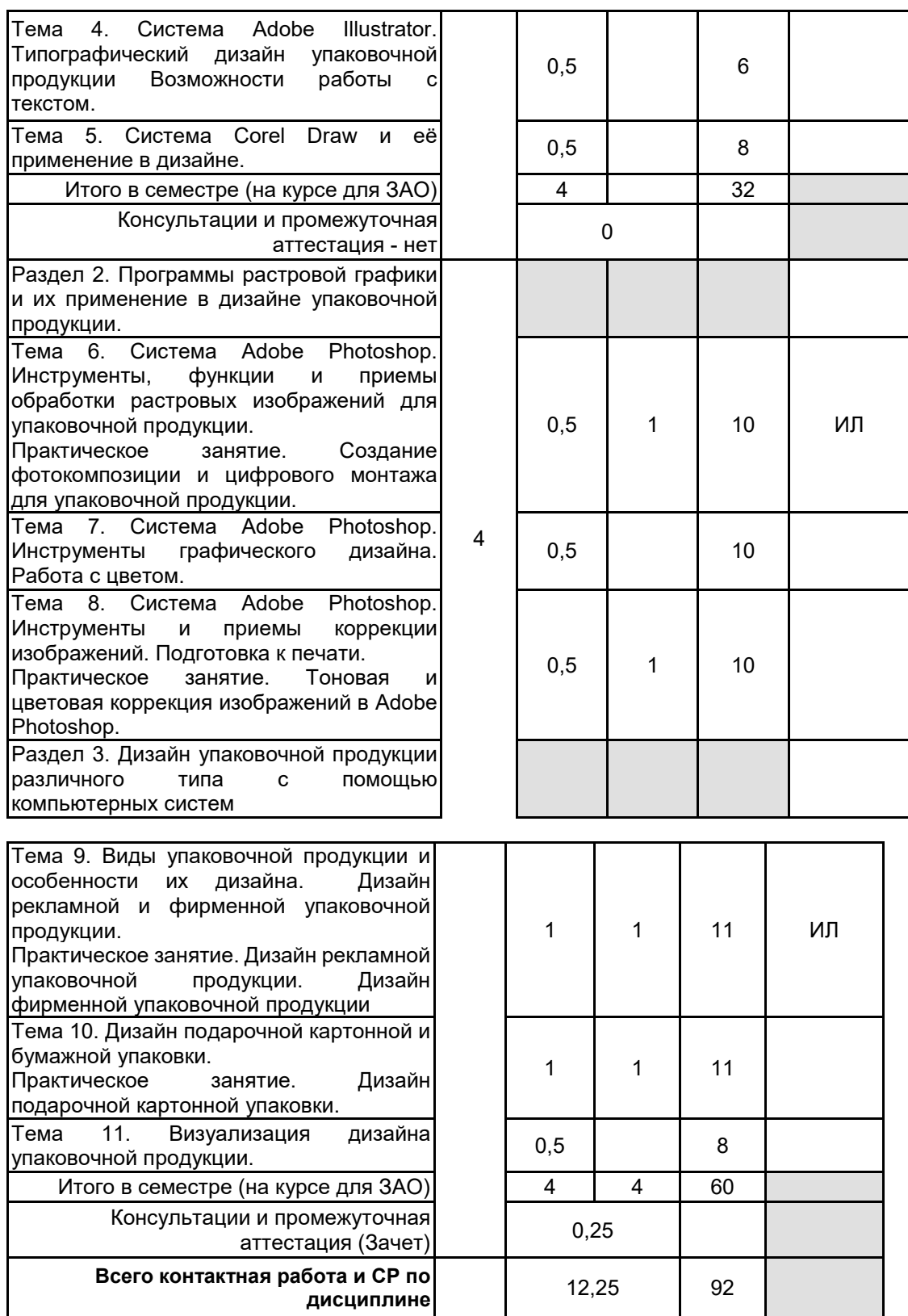

# **4 КУРСОВОЕ ПРОЕКТИРОВАНИЕ**

Курсовое проектирование учебным планом не предусмотрено

# **5. ФОНД ОЦЕНОЧНЫХ СРЕДСТВ ДЛЯ ПРОВЕДЕНИЯ ПРОМЕЖУТОЧНОЙ АТТЕСТАЦИИ**

# **5.1 Описание показателей, критериев и системы оценивания результатов обучения**

### **5.1.1 Показатели оценивания**

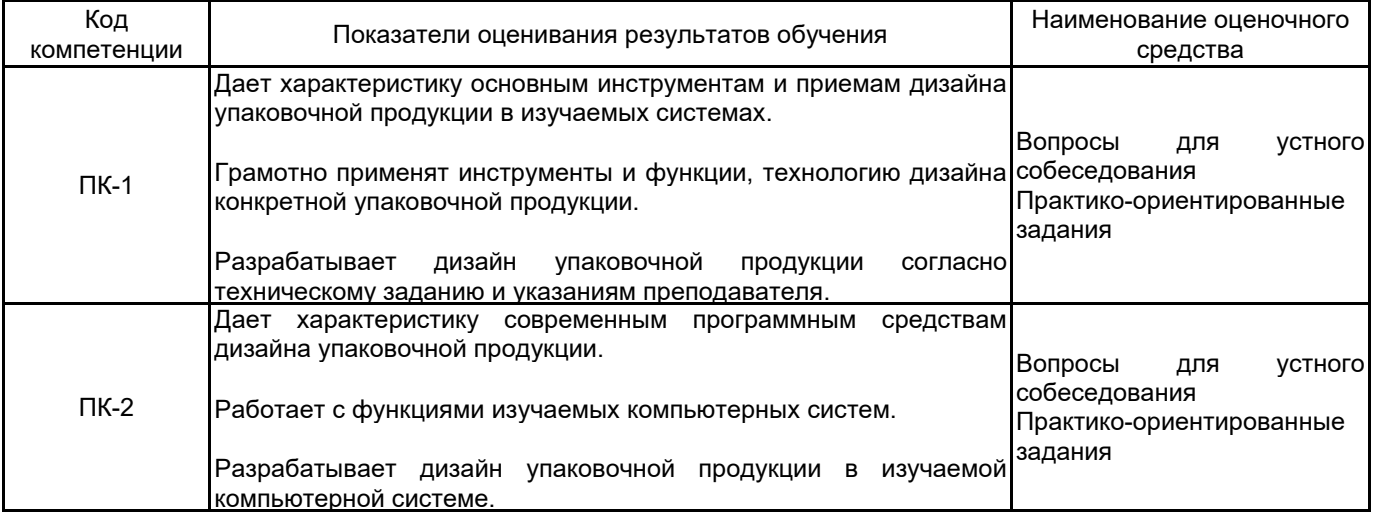

### **5.1.2 Система и критерии оценивания**

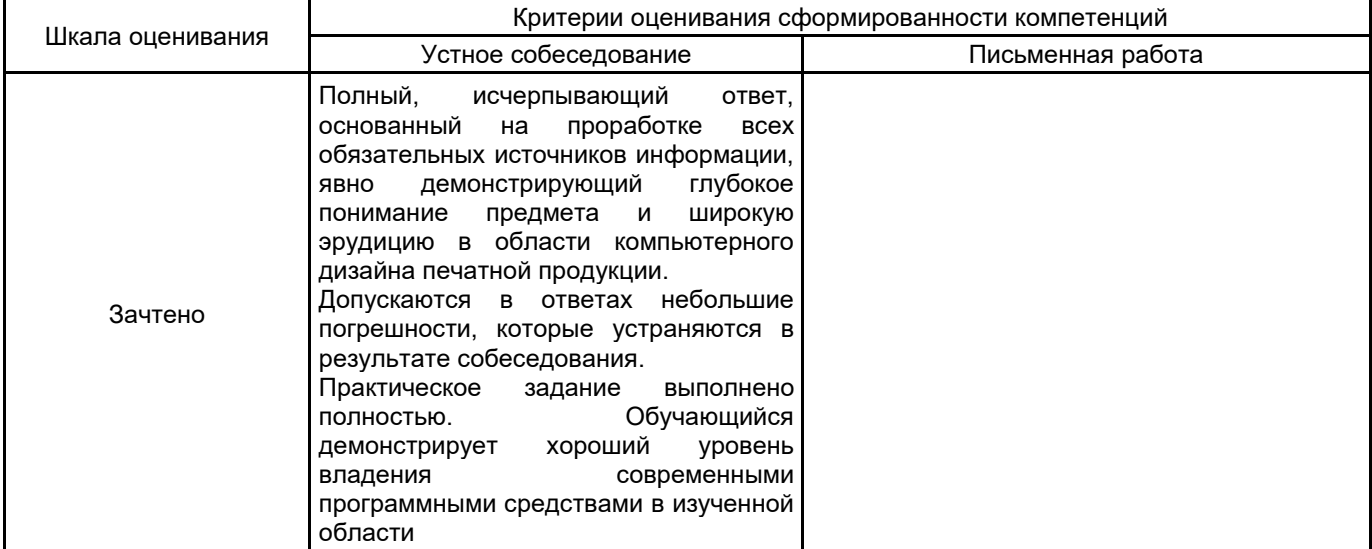

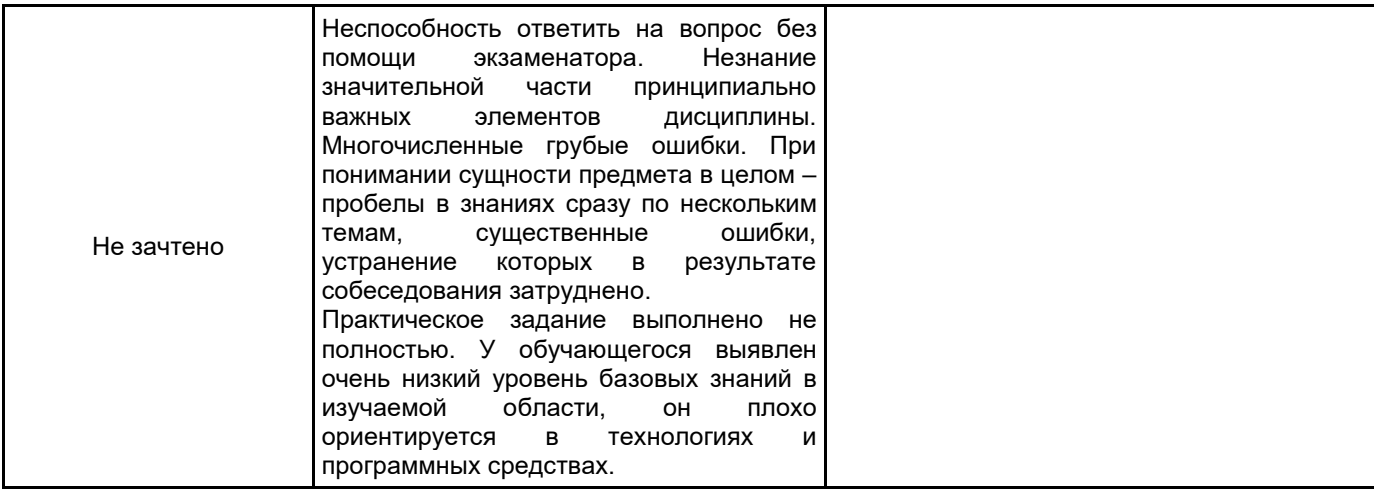

# **5.2 Типовые контрольные задания или иные материалы, необходимые для оценки знаний, умений, навыков и (или) опыта деятельности**

# **5.2.1 Перечень контрольных вопросов**

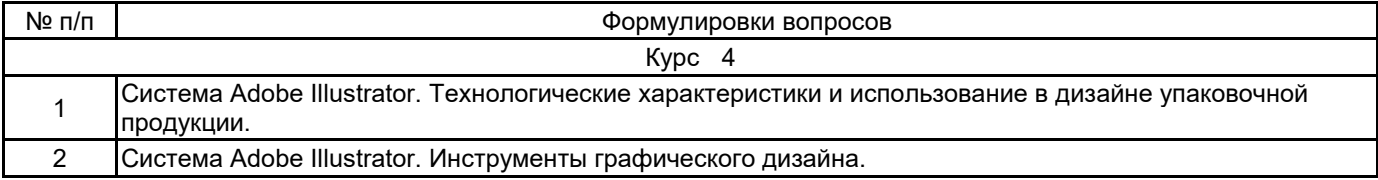

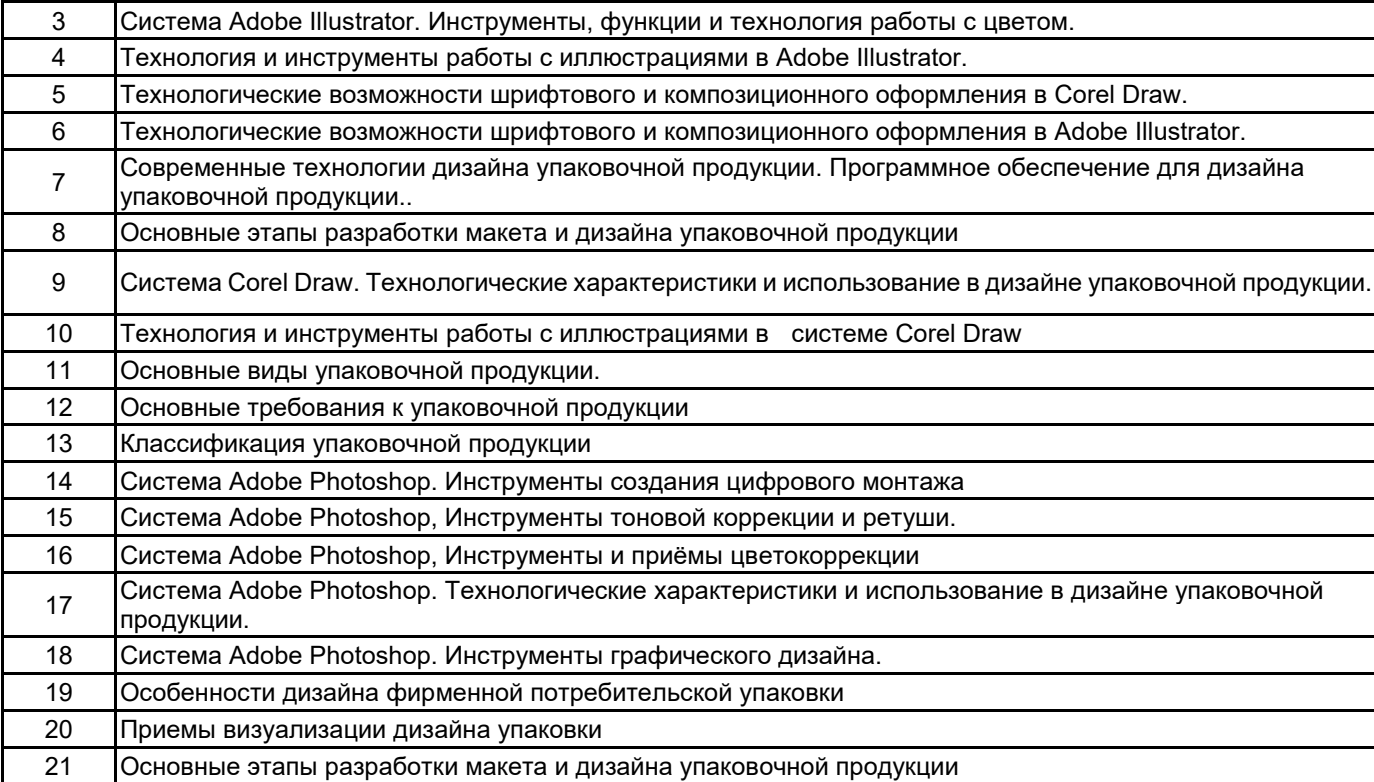

#### **5.2.2 Типовые тестовые задания**

Не предусмотрены

### **5.2.3 Типовые практико-ориентированные задания (задачи, кейсы)**

1.Выполнить типографический дизайн картонной упаковки в Adobe Illustrator, используя материалы, предоставленные преподавателем.

2.Выполнить графический дизайн бумажного пакета на тему, заданную преподавателем.

3.Создать фотокомпозицию в AdobePhotoshop для упаковочной продукции, используя материалы, предоставленные преподавателем.

4.Имеются два цветных изображения со следующими параметрами: Размер изображений 170 мм х 150 мм, разрешение 150 dpi. С помощью каких средств программы Adobe Photoshop можно подготовить данные изображения в масштабе 1:1 для офсетной печати.

5.Имеются два изображения со следующими техническими характеристиками: размер изображения 70 мм х 120 мм, разрешение 600 dpi. Определите, могут ли эти изображения использоваться для печати офсетным способом, если их размер должен быть 200 мм х 250 мм

### **5.3 Методические материалы, определяющие процедуры оценивания знаний, умений, владений (навыков и (или) практического опыта деятельности)**

### **5.3.1 Условия допуска обучающегося к промежуточной аттестации и порядок ликвидации академической задолженности**

Проведение промежуточной аттестации регламентировано локальным нормативным актом СПбГУПТД «Положение о проведении текущего контроля успеваемости и промежуточной аттестации обучающихся»

### **5.3.2 Форма проведения промежуточной аттестации по дисциплине**

Устная  $\vert$  +  $\vert$  Письменная  $\vert$  + Компьютерное тестирование  $\vert$  + Иная

#### **5.3.3 Особенности проведения промежуточной аттестации по дисциплине**

В течение семестра выполняются контрольные работы

Зачет включает ответ на вопросы и практическое задание, позволяющее оценить практические навыки работы в изученных системах и усвоение теоретического материала.

На подготовку к ответам на вопросы (минимум два вопроса) дается не более 30 минут. На выполнение практического задания не более 45 минут. Студенты могут пользоваться справочными материалами по отраслевым стандартам.

# **6. УЧЕБНО-МЕТОДИЧЕСКОЕ И ИНФОРМАЦИОННОЕ ОБЕСПЕЧЕНИЕ ДИСЦИПЛИНЫ**

### **6.1 Учебная литература**

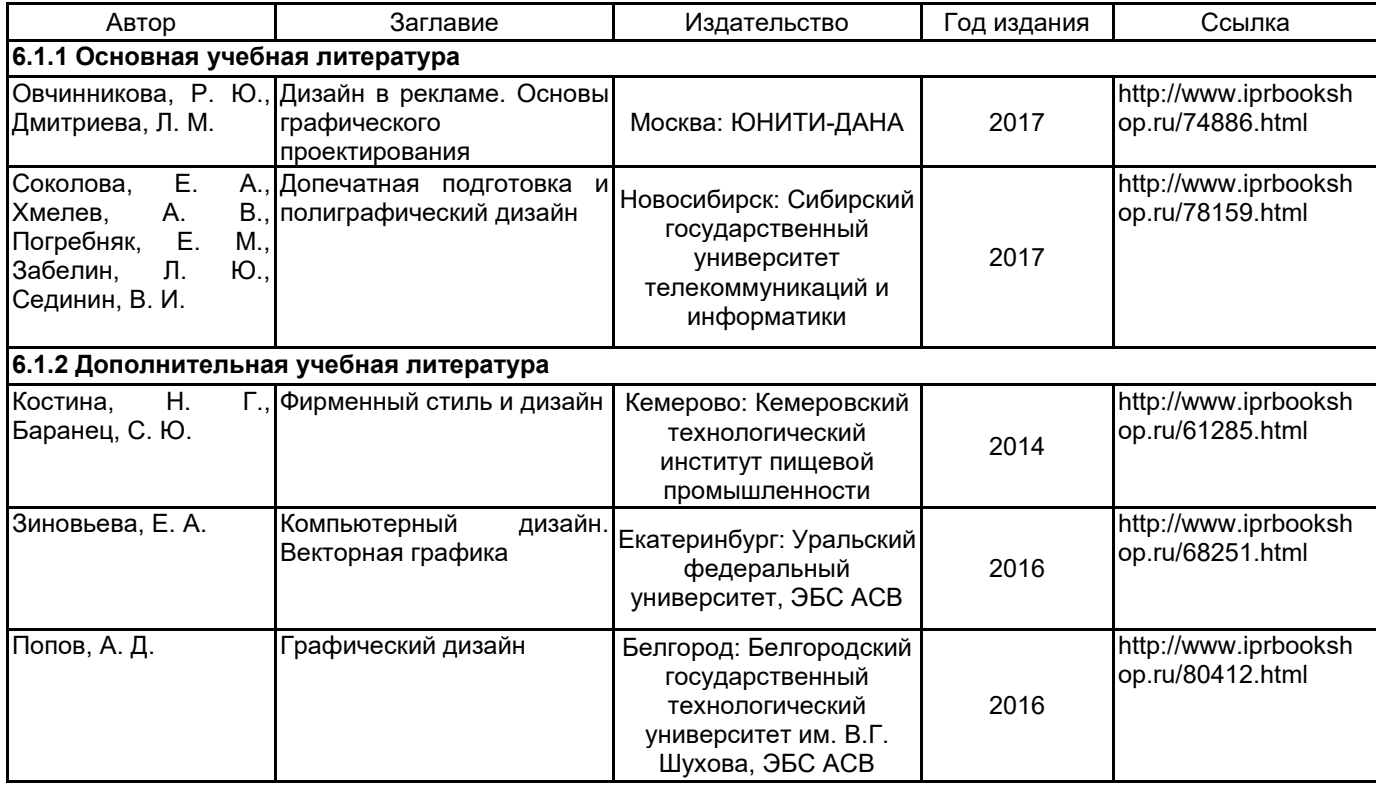

# **6.2 Перечень профессиональных баз данных и информационно-справочных систем**

1. Электронно-библиотечная система «IPRbooks» [Электронный ресурс]. — Режим доступа: http://www.iprbookshop.ru .

2. Электронная библиотека СПбГУПТД [Электронный ресурс]. — Режим доступа: http://publish.sutd.ru

3. Портал для официального опубликования стандартов Федерального агентства по техническому регулированию и метрологии [Электронный ресурс]. URL: http://standard.gost.ru/wps/portal/

### **6.3 Перечень лицензионного и свободно распространяемого программного обеспечения**

Microsoft Windows CorelDraw Graphics Suite X7 Adobe Illustrator Adobe Photoshop

### **6.4 Описание материально-технической базы, необходимой для осуществления образовательного процесса по дисциплине**

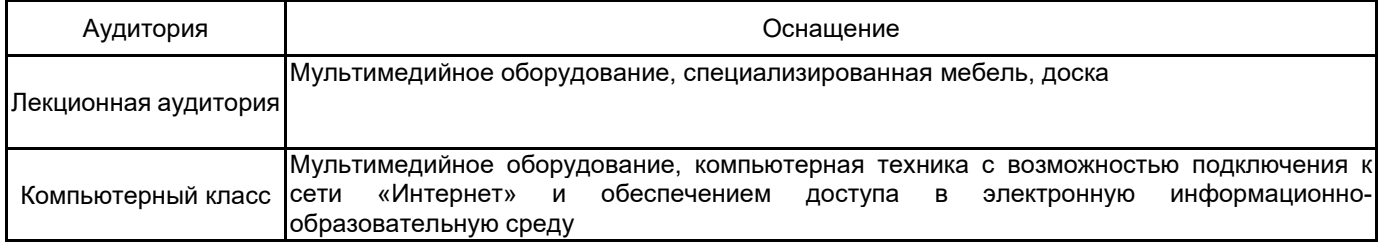